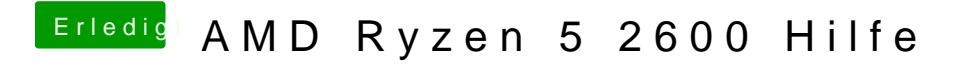

Beitrag von ralf. vom 27. September 2019, 10:13

Wenn du den aktuellen EFI-Ordner hochlädst hilft das etwas